- $\overline{7}$ A teacher uses a database to store the marks of pupils from all year 9 classes.
	- (a) PUPIL and CLASS are two entities used in this database.

Explain the term entity.

(b) The data for the first four pupils in the PUPIL table is shown below.

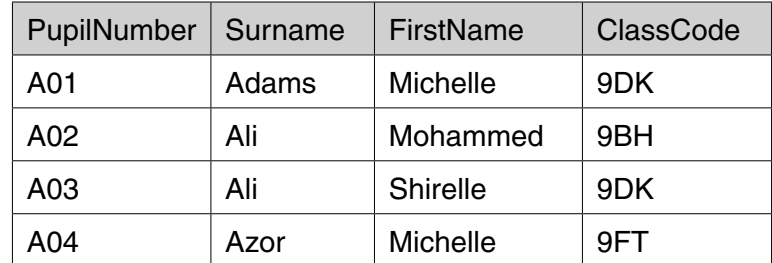

 $(i)$ State the primary key for the PUPIL table and explain your answer.

Explanation 

(ii) The database also contains a CLASS table. The primary key for the CLASS table is ClassCode.

Explain why ClassCode has also been included in the PUPIL table.